## **Учебный план формируется в информационной системе «Планы» и имеет следующий вид:**

 *Титульный лист*

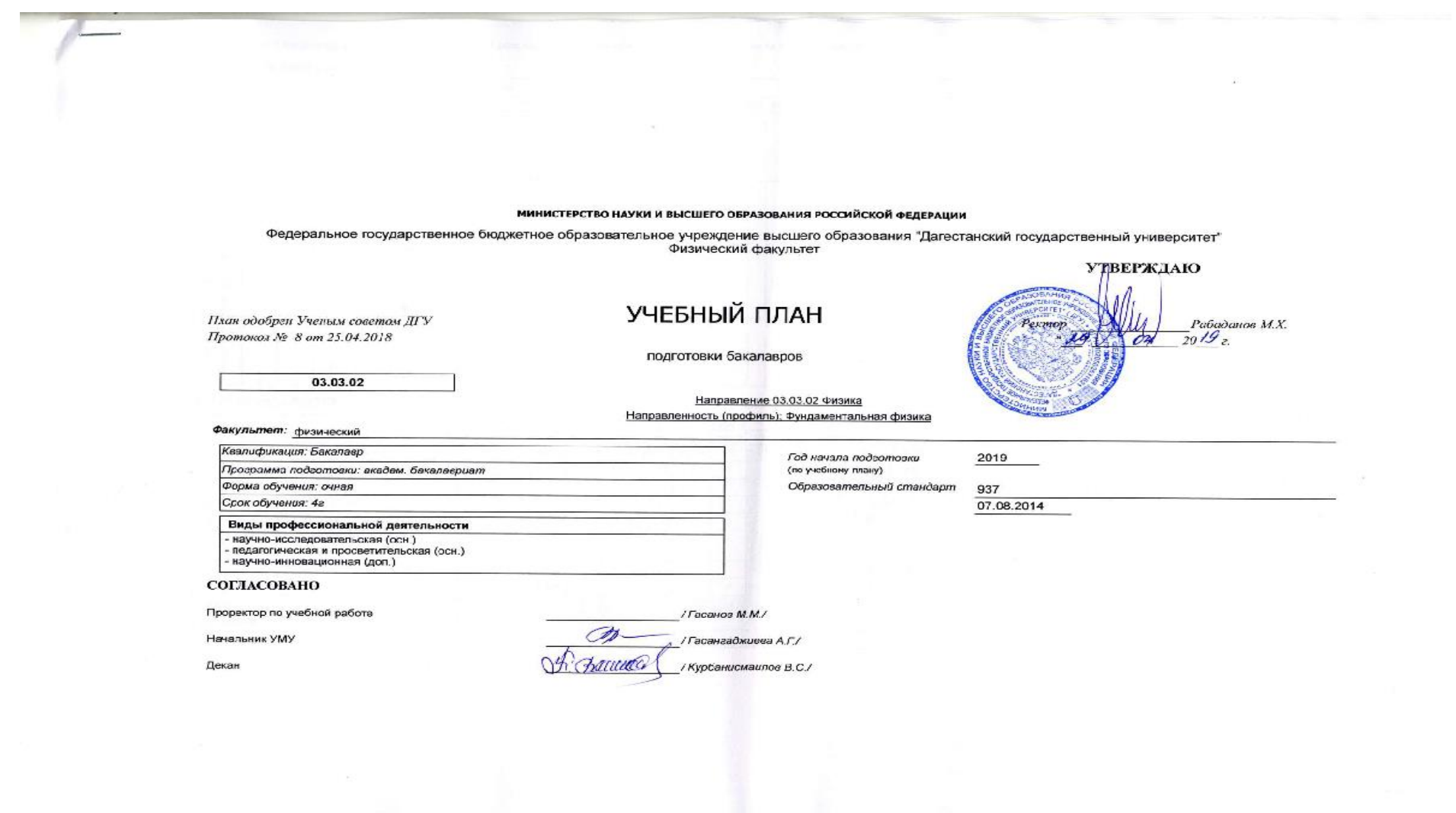

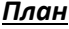

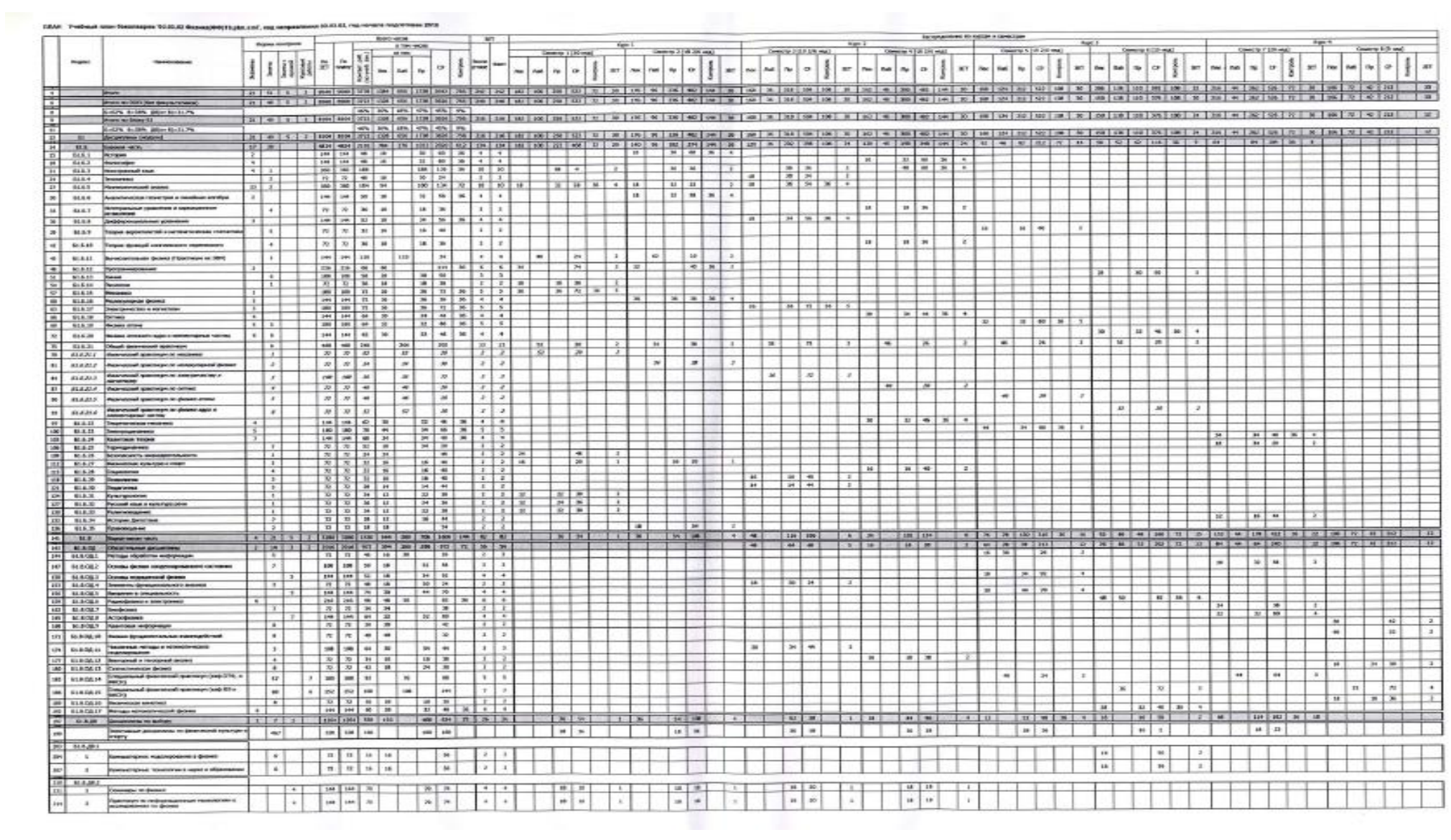

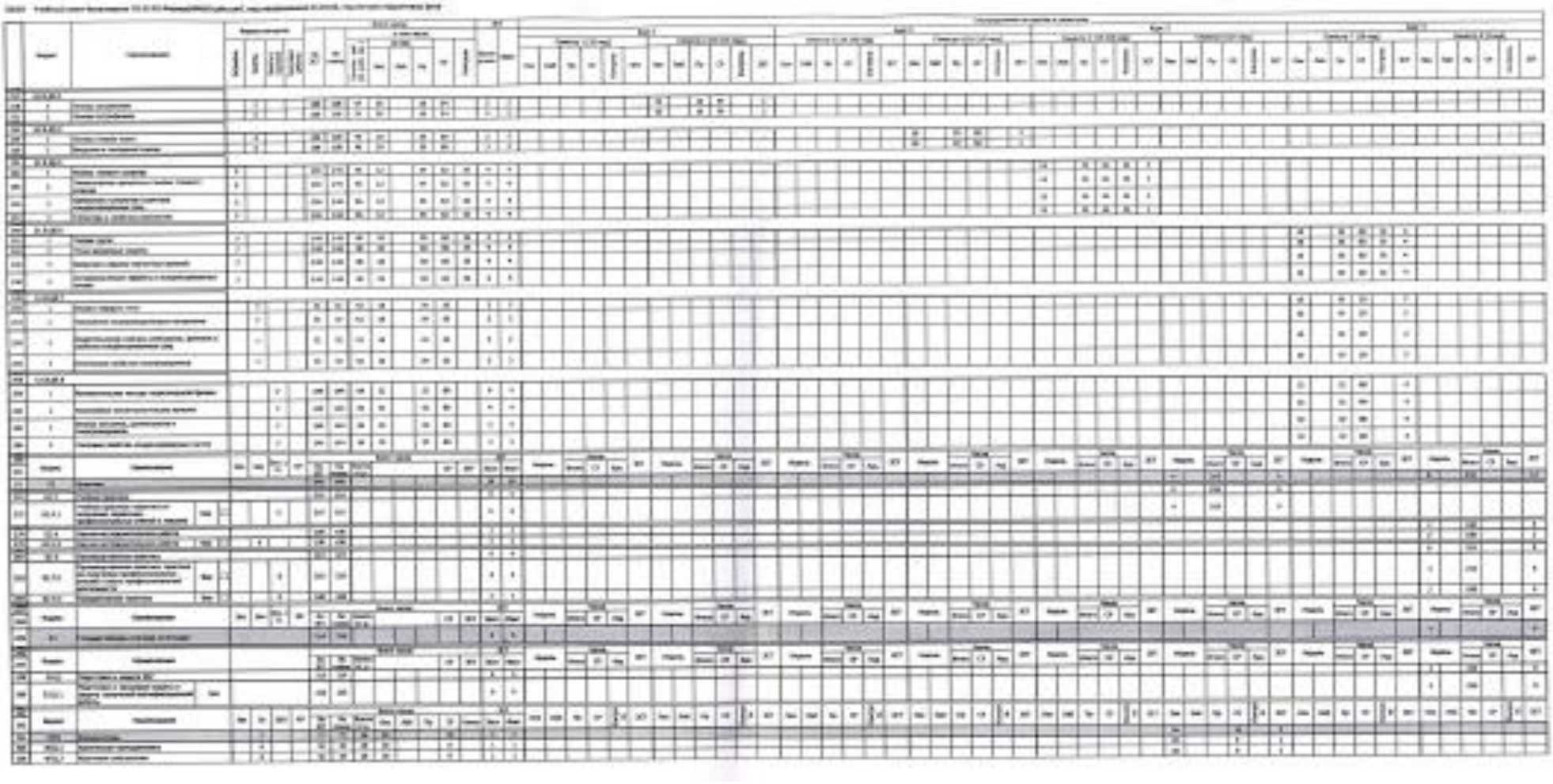

## **Сводные данные**

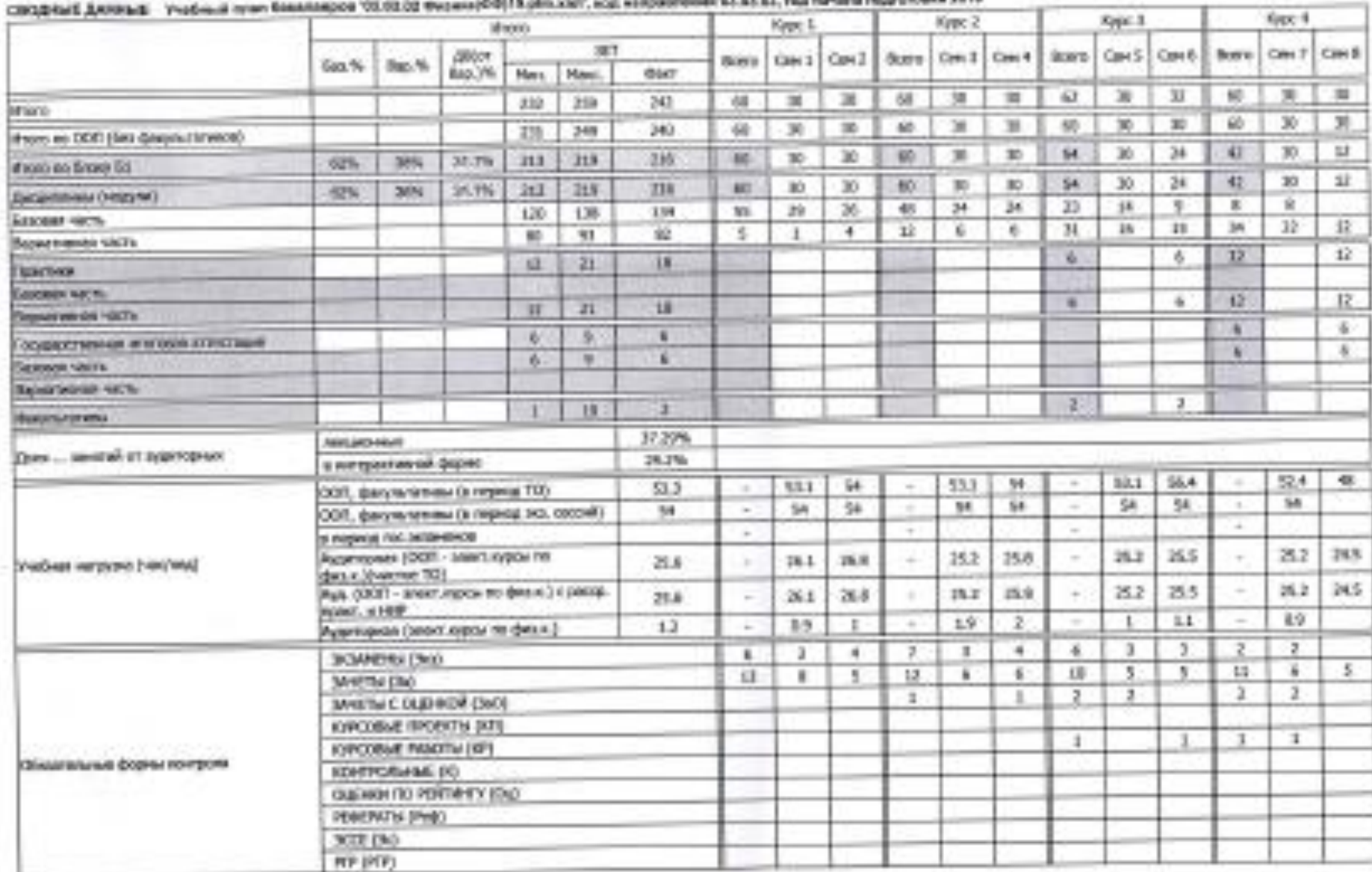

## 100.05